# HTTP is your architecture International PHP Conference Spring Edition

Kore Nordmann (@koredn) Tobias Schlitt (@tobySen)

May 31, 2011

□afoo

► Degree in computer sience

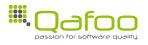

- ▶ Degree in computer sience
- ► More than 10 years of professional PHP

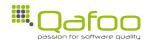

**D**afoo

- Degree in computer sience
- ► More than 10 years of professional PHP
- ► Open source enthusiasts
- Contributing to various FLOSS projects

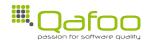

□afoo

### ► Degree in computer sience

- More than 10 years of professional PHP
- Open source enthusiasts
- Contributing to various FLOSS projects

#### Co-founders of

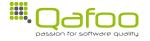

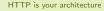

□afoo

- ▶ Degree in computer sience
- More than 10 years of professional PHP
- Open source enthusiasts
- Contributing to various FLOSS projects

#### Co-founders of

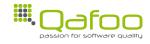

We help people to create high quality PHP applications.

- ► Degree in computer sience
- ► More than 10 years of professional PHP
- Open source enthusiasts
- Contributing to various FLOSS projects

#### Co-founders of

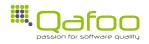

We help people to create high quality PHP applications.

http://qafoo.com

HTTP is your architecture

# Outline

Introduction

HTTP

Taking it further

Conclusion

# Aspects of a web application

- ► Scalability
- Reliability
- ► Simplicity
- Usability
- Security
- Standard Compliance

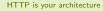

**III**Oafoo

# LCoDC\$SS

# LCoDC\$SS

▶ Who heard of this term before?

# LCoDC\$SS

- Who heard of this term before?
  - ► This **is** HTTP. [Fie00]

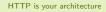

**D**afoo

LCoDC\$SS

Layered CoDC\$SS

Layered Code on Demand C\$SS

Layered Code on Demand Client \$S Server

# Layered Code on Demand Client Cached S Server

# Layered Code on Demand Client Cached Stateless Server

# Outline

Introduction

 $\mathsf{HTTP}$ 

Taking it further

Conclusion

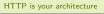

### Outline

#### **HTTP**

### Layered architecture

Request semantics
Stateless server

Code on demand

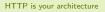

**Q**afoo

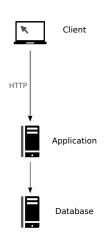

HTTP is your architecture

9 / 34

► What is required?

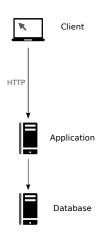

**Q**afoo

- ► What is required?
  - ► Request semantic

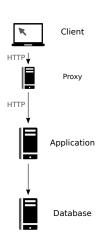

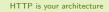

∭.Qafoo

- ► What is required?
  - Request semantic
  - Stateless server

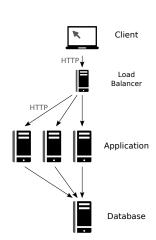

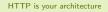

**III**Oafoo

# Outline

#### **HTTP**

Request semantics

request semantics

Stateless server

Code on demand

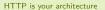

- ► Well known
  - ► GET
  - ► POST

- ► Well known
  - ► GET
  - ► POST
- ► Less known
  - ► PUT
  - ► DELETE

- ► Well known
  - ► GET
  - ► POST
- ► Less known
  - ▶ PUT
  - ► DELETE

- Mostly unknown
  - ► HEAD
  - ► OPTIONS
    - ► TRACE
    - ► CONNECT

- ▶ Well known
  - ► GET
  - ▶ POST
- Less known
  - ▶ PUT
  - ► DELETE

- ► Mostly unknown
  - ► HEAD
  - ► OPTIONS
  - ► TRACE
  - CONNECT
- ► WebDAV
  - MKCOL
  - PROPSET
    - ► PROPGET

- Well known
  - ► GET
  - ► POST
- ► Less known
  - ▶ PUT
  - ► DELETE

- Mostly unknown
  - ► HEAD
  - ► OPTIONS
  - ► TRACE
  - CONNECT
- WebDAV
  - ► MKCOL
  - ► PROPSET
  - FRUFSE.
  - ► PROPGET
- ▶ Use any you want...

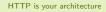

[..] GET and HEAD methods SHOULD NOT have the significance of taking an action other than retrieval. [RF99]

[..] GET and HEAD methods SHOULD NOT have the significance of taking an action other than retrieval. [RF99]

... so it is safe for spiders to call them.

- [..] GET and HEAD methods SHOULD NOT have the significance of taking an action other than retrieval. [RF99]
  - ... so it is safe for spiders to call them.
  - Since nothing is modified, the result can be cached.
    - Proxies can use that automatically
      - Varnish / Squid
      - Company application proxies

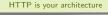

# [..] GET and HEAD methods SHOULD NOT have the significance of taking an action other than retrieval. [RF99]

- ▶ ... so it is *safe* for spiders to call them.
- ▶ Since nothing is modified, the result can be cached.
  - Proxies can use that automatically
    - Varnish / Squid
    - Company application proxies
- ► Layered Code on Demand Client Cached Stateless Server

# Is your search form broken?

# Is your search form broken?

- ► Broken semantics
  - Search results may not be cached

### Is your search form broken?

- ► Broken semantics
  - ► Search results may not be cached
- ▶ No bookmarking of search results

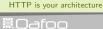

HTTP is your architecture

14 / 34

► POST

► PUT

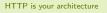

- ► POST
  - ► ... is used to request that the origin server accept the entity enclosed in the request as a **new subordinate** ... [RF99]

► PUT

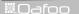

- ► POST
  - ... is used to request that the origin server accept the entity enclosed in the request as a new subordinate ... [RF99]
  - Appends to an existing resource!
    - e.g. an existing collection of documents

► PUT

- ► POST
  - ... is used to request that the origin server accept the entity enclosed in the request as a new subordinate ... [RF99]
  - Appends to an existing resource!
    - e.g. an existing collection of documents
  - Examples
    - Posting a message to a bulletin board
    - Extending a database through an append operation
- ► PUT

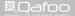

#### ► POST

- ... is used to request that the origin server accept the entity enclosed in the request as a new subordinate ... [RF99]
- Appends to an existing resource!
  - e.g. an existing collection of documents
- Examples
  - Posting a message to a bulletin board
  - Extending a database through an append operation

#### ► PUT

... requests that the enclosed entity be stored under the supplied Request-URI. [RF99]

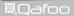

#### ► POST

- ... is used to request that the origin server accept the entity enclosed in the request as a new subordinate ... [RF99]
- Appends to an existing resource!
  - e.g. an existing collection of documents
- Examples
  - Posting a message to a bulletin board
  - Extending a database through an append operation

#### ► PUT

- ... requests that the enclosed entity be stored under the supplied Request-URI. [RF99]
- Creates or replaces a resource!

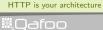

#### ► POST

- ... is used to request that the origin server accept the entity enclosed in the request as a new subordinate ... [RF99]
- Appends to an existing resource!
  - e.g. an existing collection of documents
- Examples
  - Posting a message to a bulletin board
  - Extending a database through an append operation

#### ► PUT

- ... requests that the enclosed entity be stored under the supplied Request-URI. [RF99]
- Creates or replaces a resource!
- Examples
  - ▶ Updating account data using (PUT /users/42)
  - Create a new resource with known identifier

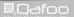

### HTML 5 is broken!

Using PUT and DELETE as HTTP methods for the form element is no longer supported. [vK10]

$$f(x)=f(f(x))$$

$$f(x) = f(f(x))$$

- ▶ Everything but POST has to be idempotent
  - ► Executing the request again, should not change anything.

$$f(x) = f(f(x))$$

- ▶ Everything but POST has to be idempotent
  - Executing the request again, should not change anything.
  - ► This includes PUT and DELETE

$$f(x) = f(f(x))$$

- Everything but POST has to be idempotent
  - Executing the request again, should not change anything.
  - ► This includes PUT and DELETE
- Really useful to just resend request, if one failed due to network problems

$$f(x) = f(f(x))$$

- Everything but POST has to be idempotent
  - ▶ Executing the request again, should not change anything.
  - ► This includes PUT and DELETE
- Really useful to just resend request, if one failed due to network problems
- ▶ Idempotence is a useful property in all messaging systems

- \$\_GET contains the request parameters
- \$\_POST contains the request body

- \$\_GET contains the request parameters
- \$\_POST contains the request body
- ► All HTTP requests may contain body **and** parameters

- \$\_GET contains the request parameters
- \$\_POST contains the request body
- ► All HTTP requests may contain body **and** parameters
  - ▶ Yes, even GET!

- \$\_GET contains the request parameters
- \$\_POST contains the request body
- All HTTP requests may contain body and parameters
  - ► Yes, even GET!
- You may want to use something like
  - \$request->parameters
  - \$request->body

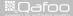

► GET and HEAD **must** be supported

- ► GET and HEAD **must** be supported
- All other methods are optional

- ► GET and HEAD **must** be supported
- All other methods are optional
- ▶ But if you implement them, they must obey to semantics

- ► GET and HEAD **must** be supported
- All other methods are optional
- ▶ But if you implement them, they must obey to semantics
- ► Sorry, your website is not HTTP, if you . . .
  - ...are using POST for a search form.
  - ... are using POST for data updates.

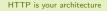

### Outline

#### **HTTP**

Request semantics

Stateless server

Code on demand

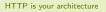

- ► No persistent connection
- ► Each request contains all information to be processed

- ► No persistent connection
- ► Each request contains all information to be processed
  - Cookies

- ► No persistent connection
- ► Each request contains all information to be processed
  - Cookies
- ► Servers can be exchanged transparently

- ► No persistent connection
- ► Each request contains all information to be processed
  - Cookies
- Servers can be exchanged transparently
  - ▶ Mind the sessions and static data

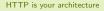

- ► No persistent connection
- ► Each request contains all information to be processed
  - Cookies
- Servers can be exchanged transparently
  - Mind the sessions and static data
- ► Layered Code on Demand Client Cached Stateless Server

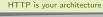

**III**Oafoo

- Drawbacks
- ▶ Benefits

- Drawbacks
  - ▶ Users **do** have state
- Benefits

- Drawbacks
  - ► Users **do** have state
- ▶ Benefits
  - Scalability

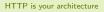

- Drawbacks
  - ► Users **do** have state
- Benefits
  - Scalability
  - ► Failover

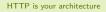

- Drawbacks
  - ► Users **do** have state
- Benefits
  - Scalability
  - ► Failover
  - Simplicity

# Share nothing!

- ▶ PHP itself follows a *share nothing* architecture
  - ► Clean PHP instance for each request
  - By default no shared resources

App servers usually suck!

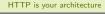

**III**Oafoo

# Share nothing!

- ▶ PHP itself follows a *share nothing* architecture
  - ► Clean PHP instance for each request
  - By default no shared resources
- It's your job to obey to it!

App servers usually suck!

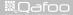

# Share nothing!

- ▶ PHP itself follows a *share nothing* architecture
  - ► Clean PHP instance for each request
  - By default no shared resources
- It's your job to obey to it!
  - Session storage?

App servers usually suck!

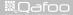

# Share nothing!

- ▶ PHP itself follows a *share nothing* architecture
  - ► Clean PHP instance for each request
  - By default no shared resources
- It's your job to obey to it!
  - Session storage?
  - ► Database server?
- ► App servers usually suck!

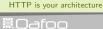

# Share nothing!

- ▶ PHP itself follows a *share nothing* architecture
  - Clean PHP instance for each request
  - By default no shared resources
- ▶ It's your job to obey to it!
  - ► Session storage?
  - ► Database server?
  - ► File access?
- App servers usually suck!

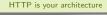

**III**Oafoo

### Outline

#### **HTTP**

Layered architecture Request semantics Stateless server Code on demand

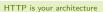

In the code-on-demand style, a client component . . . receives that code, and executes it locally. [Fie00]

Do you deliver code on demand?

- ▶ Do you deliver code on demand?
- ► You do!

- ▶ Do you deliver code on demand?
- ► You do!
  - JavaScript

- ▶ Do you deliver code on demand?
- ► You do!
  - JavaScript
  - ► HTML is also just code although not turing complete

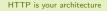

- ▶ Do you deliver code on demand?
- ► You do!
  - JavaScript
  - ► HTML is also just code although not turing complete
- ► Layered Code on Demand Client Cached Stateless Server

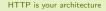

# Security

Code generation is the root cause for webb application security problems.

# Security

Code generation is the root cause for webb application security problems.

Escape for target context / language (XSS)

## Outline

Introduction

HTTP

Taking it further

Conclusion

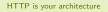

#### Embrace HTTP

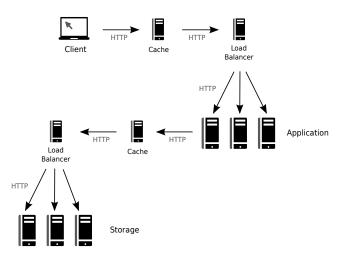

HTTP is your architecture

#### Embrace HTTP

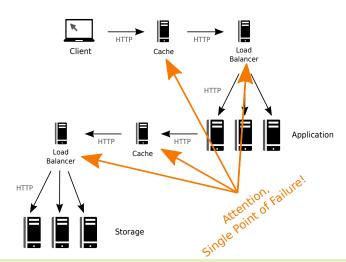

HTTP is your architecture

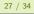

## Use HTTP actively

- Semantic HTTP methods
- ► URIs (address resources)
- Status codes
- ▶ Headers
  - Cache control
  - Content negotiation
  - **.** . . .

▶ What is REST actually?

- ► What is REST actually?
  - ► "New" style web services

- ► What is REST actually?
  - "New" style web services
  - ► Follow HTTP / LCoDC\$SS
  - ► Follow resources / concept character of URIs
  - ▶ Use proper status codes

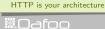

- ► What is REST actually?
  - "New" style web services
  - ► Follow HTTP / LCoDC\$SS
  - ► Follow resources / concept character of URIs
  - Use proper status codes
  - HATEOAS

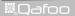

HTTP is your architecture

- ▶ What is REST actually?
  - ► "New" style web services
  - ► Follow HTTP / LCoDC\$SS
  - ► Follow resources / concept character of URIs
  - Use proper status codes
  - HATEOAS
    - Hypermedia as the Engine of Application State [Fie00]

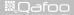

- What is REST actually?
  - ► "New" style web services
  - ► Follow HTTP / LCoDC\$SS
  - ▶ Follow resources / concept character of URIs
  - Use proper status codes
  - HATEOAS
    - Hypermedia as the Engine of Application State [Fie00]
    - Short: Use hyper links to delegate client

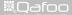

## Outline

Introduction

HTTP

Taking it further

Conclusion

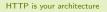

# Conclusion

Use HTTP!

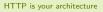

# Conclusion

Use HTTP, properly!

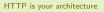

Q/A

Questions? Comments? Feedback?

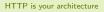

## Thanks for listening

Please rate this talk at http://joind.in/3502 and (optionally) give us some feedback right now

□afoo

# Thanks for listening

Please rate this talk at http://joind.in/3502 and (optionally) give us some feedback right now

This is very important for ...

- Speakers
- Organizers
- ► You!

**III**Oafoo

## Thanks for listening

Please rate this talk at http://joind.in/3502 and (optionally) give us some feedback right now Stay in touch

- Kore Nordmann
- kore@qafoo.com
- @koredn / @qafoo

- ► Tobias Schlitt
- toby@qafoo.com
- @tobySen / @qafoo

#### Rent a PHP quality expert:

http://qafoo.com

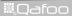

HTTP is your architecture

# Bibliography I

- [Fie00] R. Fielding, Architectural styles and the design of network-based software architectures, Ph.D. thesis, University of California, Irvine, USA, 2000.
- [RF99] et al. R. Fielding, Hypertext transfer protocol http/1.1, http://tools.ietf.org/html/rfc2616, June 1999.
- [vK10] Anne van Kesteren, Html5 differences from html4, http://www.w3.org/TR/2010/WD-html5-diff-20101019/, October 2010.